## **Player Registration Process**

## From a team managers perspective

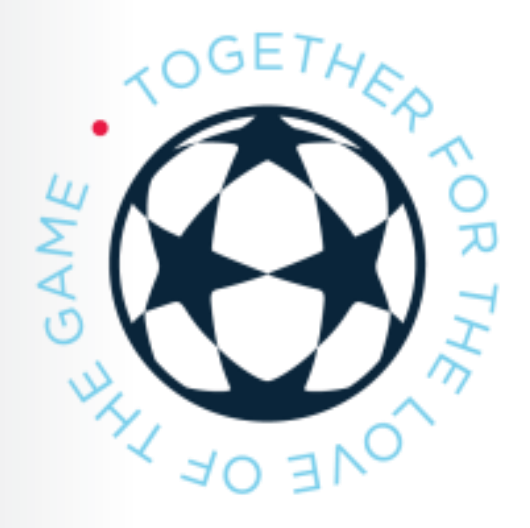

**HOME** ABOUT -LOGINS-**DOCUMENTS & FORMS CALENDAR RESOURCES -**REFEREES-

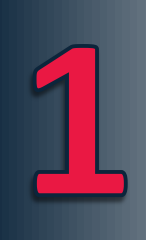

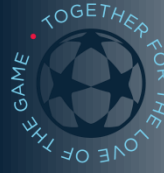

## Login to Member Account

The system works best if the account that registered the team is the account of the person who manages the team roster and finances. Additional access to the roster and team invitations can be given to team coaches/managers once they are added as team contacts.

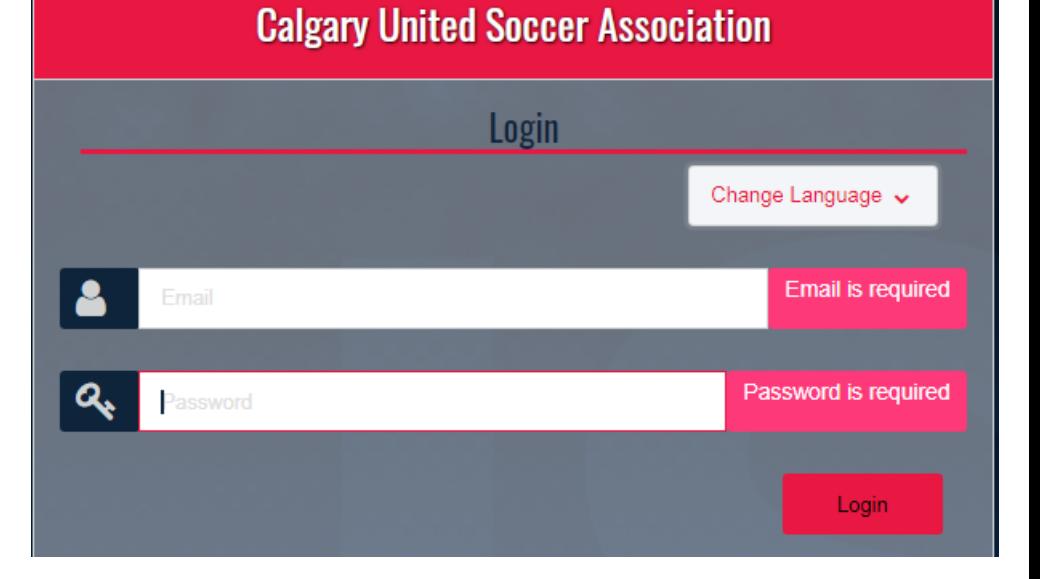

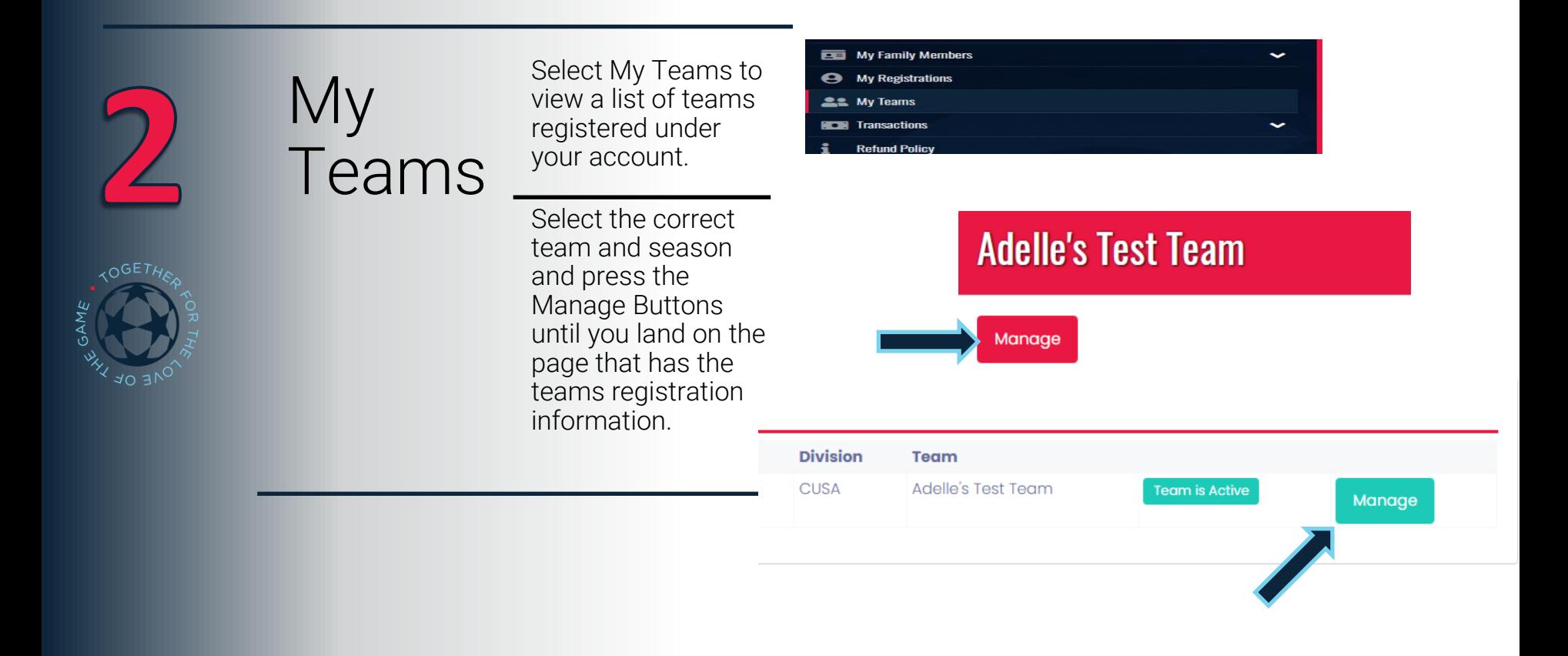

## **Online Options**

GAME

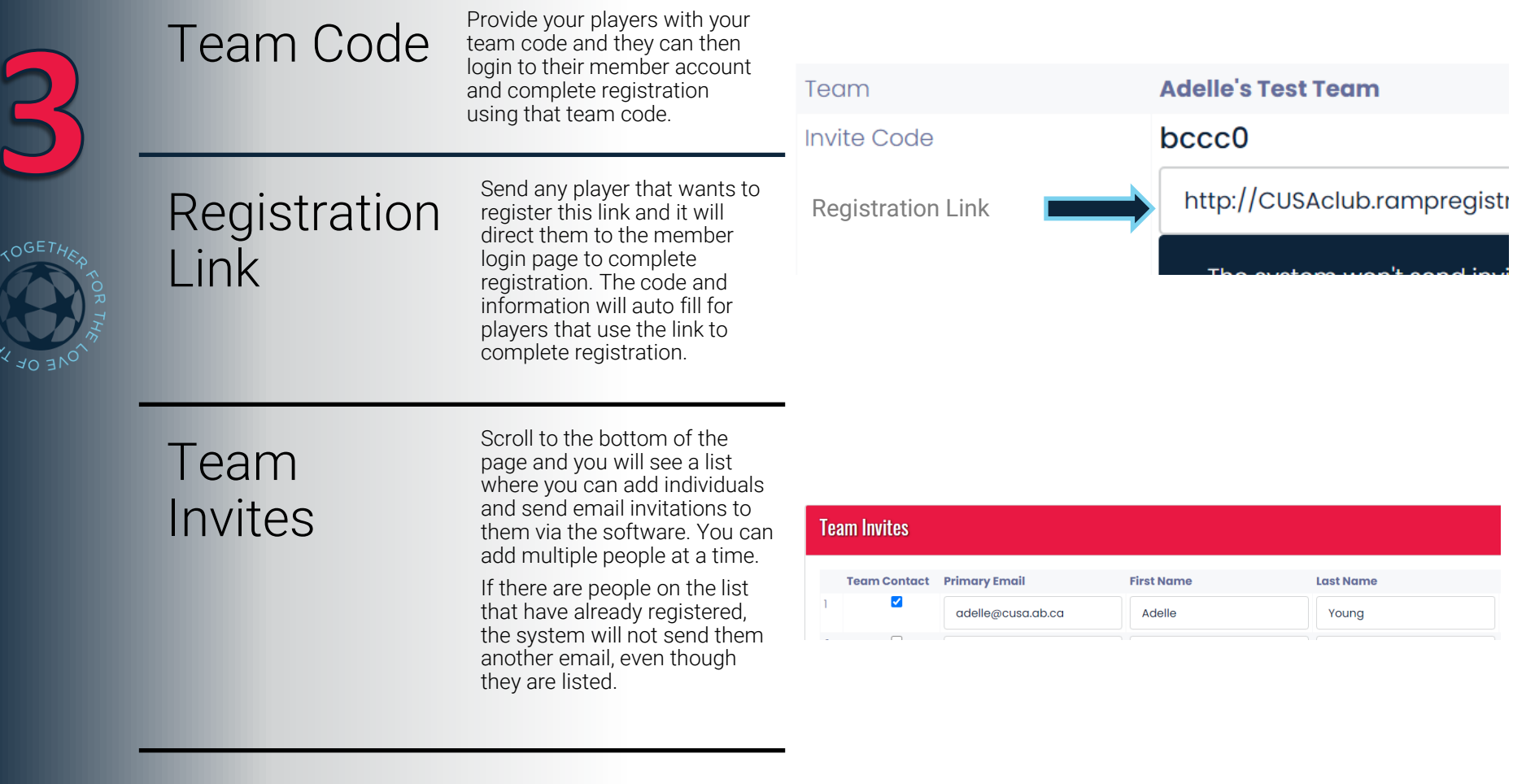

If you have a player who is having problems registering, have them review the player registration instructions as posted under RAMP User Guides on the website before contacting CUSA staff.

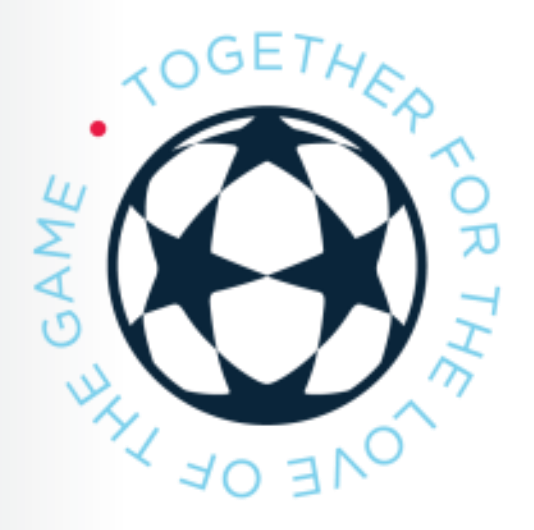

**[Player Registration Instructions](https://cloud.rampinteractive.com/cusaabca/files/Player Registration Instructions RAMP.pdf)**